# Package 'CauchyCP'

August 12, 2022

Type Package Title Powerful Test for Survival Data under Non-Proportional Hazards Version 0.1.1 Author Hong Zhang Maintainer Hong Zhang <hzhang@wpi.edu> Description An omnibus test of change-point Cox regression models to improve the statistical power of detecting signals of non-proportional hazards patterns. The technical details can be found in Hong Zhang, Qing Li, Devan Mehro-tra and Judong Shen (2021) [<arXiv:2101.00059>](https://arxiv.org/abs/2101.00059). Extensive simulation studies demonstrate that, compared to existing tests under non-proportional hazards, the proposed CauchyCP test 1) controls the type I error better at small alpha levels; 2) increases the power of detecting time-varying effects; and 3) is more computationally efficient. License GPL-2 Imports stats, survival Encoding UTF-8 LazyData true RoxygenNote 6.1.0 NeedsCompilation no

Repository CRAN

Date/Publication 2022-08-12 06:10:06 UTC

## R topics documented:

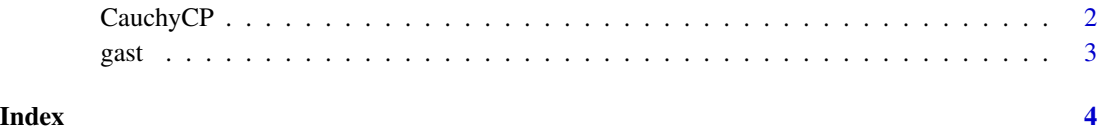

<span id="page-1-0"></span>CauchyCP *A robust test under non-proportional hazards using Cauchy combination of change-point Cox regressions.*

#### Description

A robust test under non-proportional hazards using Cauchy combination of change-point Cox regressions.

#### Usage

```
CauchyCP(time, status, x, covar = rep(1, length(time)),
  cutpoints = c(0, quantile(time[status == 1])[2:4]))
```
#### Arguments

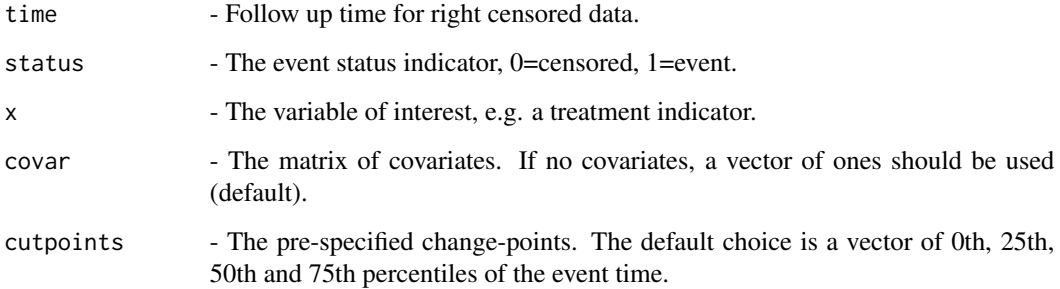

#### Value

1. A matrix of estimated hazard ratios before and after the change-points. 2. the vector of p-values corresponding to the change-points. 3. a final p-value.

#### References

Hong Zhang, Qing Li, Devan Mehrotra and Judong Shen. "CauchyCP: a powerful test under nonproportional hazards using Cauchy combination of change-point Cox regressions", arXiv:2101.00059.

### Examples

```
data(gast)
CauchyCP(time=gast$time, status=gast$status, x=gast$trt)
```
#### <span id="page-2-0"></span>Description

A two-arm gastric carcinoma clinical trial: ninety patients with locally advanced, non-resectable gastric carcinoma received either chemotherapy alone  $(N = 45)$  or chemotherapy plus radiation  $(N$  $= 45$ ).

#### Usage

gast

#### Format

A data frame with 90 rows and 3 variables:

trt treatment indicator, 1=chemotherapy + radiation, 0=chemotherapy alone.

status event indicator, 1=death, 0=censored.

time follow up time, in days

#### Source

K. R. Hess, Assessing time-by-covariate interactions in proportional hazards regression models using cubic spline functions, Statistics in medicine 13 (10) (1994) 1045–1062.

# <span id="page-3-0"></span>Index

∗ datasets gast, [3](#page-2-0)

CauchyCP, [2](#page-1-0)

gast, [3](#page-2-0)